#### **SpecialFolderPath Активированная полная версия Скачать бесплатно без регистрации [Latest 2022]**

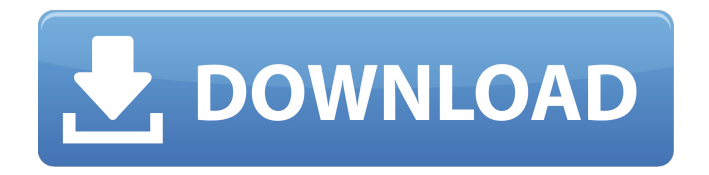

**SpecialFolderPath License Keygen Download 2022 [New]**

# %windir%\CommonA pplicationData%windir%\Microsoft.NET\ Framework\vX.Y %ProgramFiles% Расположение файлов программы. %ProgramW6432% Расположение программных файлов в 32-битной системе. %ProgramFiles(x86)%

Расположение программных файлов в 64-битной системе. %ProgramData% Расположение данных программы. %ProgramFiles%\ Расположение файлов программы. %ProgramFiles(x86)%\ Расположение программных файлов в 32-битной системе. %ProgramData%\ Расположение данных программы. %ProgramFiles%\ Расположение файлов программы. %ProgramFiles(x86)%\ Расположение программных файлов в 32-битной системе. %ProgramFiles(x86)%\ Расположение программных файлов

в 32-битной системе. %ProgramData%\ Расположение данных программы. %ProgramData%\ Расположение данных программы. %ProgramFiles%\ Расположение файлов программы. %ProgramFiles(x86)%\ Расположение программных файлов в 32-битной системе. %ProgramFiles%\ Расположение файлов программы. %ProgramFiles(x86)%\ Расположение программных файлов в 32-битной системе. %SystemDrive% Расположение системного диска (обычно: C:\). %SystemRoot%

Расположение операционной системы. %SystemRoot%\ Расположение операционной системы.

# %SOFTWARE%\Microsoft\Internet Explorer\COM add-

ons\DisableUploadQueueTimer.htm %SOFTWARE%\Microsoft\Internet Explo rer\Proxy\ftp\_proxy\_endpoint\_string.txt %SOFTWARE%\Microsoft\Internet Explo rer\Proxy\ftp\_proxy\_proxy\_endpoint\_stri ng.txt %SOFTWARE%\Microsoft\Internet Explorer\Proxy\ftp\_proxy\_start\_string.tx t %SOFTWARE%\Microsoft\Internet Explorer\Proxy\proxy\_endpoint

SpecialFolderPath отображает родительские пути для указанной папки. SpecialFolderPath работает в Windows NT и 2000. SpecialFolderPath работает только для папок, которые связаны с профилем пользователя, то есть они являются специальными папками «на пользователя», а не «на пользователя и на компьютер». Если указанная папка не существует, создается папка. Если указанная папка уже существует и флаг -ResolveComFolders не используется,

средство возвращает те же результаты, что и в случае, если папка не найдена. Если используется флаг -ResolveComFolders или если указанная папка является каталогом, средство возвращает пути к папке и всем родительским папкам. Использование SpecialFolderPath: Путь к специальной папке [ПУТЬ] [ПУТЬ] Пример: Путь к специальной папке C :\Windows\system32\config\systemprofi le C:\Windows\system32\config\system profile находится

%windir%\system32\config\системный профиль %windir%\system32\config\sy stemprofile\Desktop %windir%\system3 2\config\systemprofile\Desktop\Cache %windir%\system32\config\systemprofi le\Desktop\Programs %windir%\system 32\config\systemprofile\Desktop\Progra ms\foo.exe %windir%\system32\config\ systemprofile\Desktop\Programs\foo.txt %windir%\system32\config\systemprofi le\Desktop\Programs\3bar.exe %windir %\system32\config\systemprofile\Deskt op\Programs\3bar.txt %windir%\system 32\config\systemprofile\Desktop\Progra ms\Default %windir%\system32\config\

systemprofile\Desktop\Programs\Defaul t\bar.bat %windir%\system32\config\sy stemprofile\Desktop\Programs\Default\ bar.sh %windir%\system32\config\syste mprofile\Desktop\Programs\Default\foo. sh %windir%\system32\config\systempr ofile\Desktop\Programs\Default\foo.bat %windir%\system32\config\systemprofi le\Desktop\Programs\Default\foo. 1709e42c4c

Удалите специальные папки из системы. Эта программа удалит следующие специальные папки для всех учетных записей пользователей: Общий рабочий стол Рабочий стол Документы Загрузки Избранное История Картинки ПринтХуд Последние документы Недавние документы (сокращенное имя) Отправить Стартовое меню Шаблоны Видео Окна Интернетфавориты Поиск Windows Хотя

# многие другие программы, такие как Sysinternals System Properties и Windows API Explorer, делают то же самое, между ними есть разница в том, что System Properties при запуске с рабочего стола Windows сообщает обо всех пользователях на компьютере, а SpecialFolderPath сообщает о настройках для каждого пользователя. . Основная проблема заключается в том, что если вы попытаетесь запустить этот код с рабочего стола Windows, он не сообщит обо всех специальных папках пользователей, а сообщит

# обо всех учетных записях пользователей. А: В этой статье базы знаний Майкрософт объясняется, как можно использовать Process Monitor для просмотра того, что делает программа Sysinternals. Если вы видите какие-либо записи для процессов, пытающихся прочитать системный реестр, которые имеют домен и имя пользователя текущего

пользователя, то вы знаете, что эти местоположения, вероятно,

являются частью профиля пользователя. В: Как получить импортированный URL без

расширения? У меня есть импортированный URL-адрес, например Мне нужна только часть URL-адреса «мой продукт». Есть ли способ сделать это в Ruby без использования метода String#substring? А: Вот невероятно хромой способ сделать это (что лучше, чем вообще его не использовать...). требуется 'cgi' требуется «ури» корпус АРГВ.длина когда 0 URI.extract(ARGV.first) когда 1 URI.extract(ARGV.first, 2) еще ставит «Использование: ruby my\_script.rb URL\_HERE» выход 1

конец Ранозаживляющие эффекты смесей антиоксидантов на модели поверхностного неполного ожога у грызунов. При поверхностных неглубоких ожогах чаще всего образуются сухие, грубые и гипертрофические рубцы, причиняющие значительный дискомфорт пострадавшему и большую экономическую нагрузку на систему здравоохранения.Эти раны заживают в результате сложного процесса, включающего воспалительную фазу, за которой следует пролиферация и

#### ремоделирование грануляционной ткани в фиброэластичный рубец. окислительный

**What's New in the SpecialFolderPath?**

Команда SpecialFolderPath возвращает зависящее от системы расположение следующих специальных папок: Данные приложения (данные приложения) Рабочий стол (рабочий стол) Документы (Документы) Избранное (Избранное) Шрифты (Шрифты) Музыка (Музыка) Картинки

(Картинки) Печать (Печать) Роуминг (Роуминг) Поиск (Поиск) Центр синхронизации (Центр синхронизации) Шаблоны (Шаблоны) Видео (Видео) Виндовс (Виндовс) Windows, чтобы сделать (Windows, чтобы сделать) Звуки Windows (звуки Windows) Во время использования SpecialFolderPath просматривает список папок и распечатывает местоположение каждой (и любой) специальной папки, если сможет ее найти. Вызов SpecialFolderPath без каких-либо аргументов вернет список местоположений этих

# специальных папок (как показано здесь). Здесь показан вызов SpecialFolderPath, отображающий (в окне вывода) расположение специальных папок. Опубликовано в: Android, Linux, Nokia Nokia Lumia 635 и Nokia Lumia 735 — популярные устройства с Windows Phone 8.1, но они привлекают много внимания изза хорошей производительности аккумулятора. Но до сих пор их время автономной работы оценивалось только в контролируемых условиях. Итак, давайте посмотрим, как они

работают, когда вы действительно их используете. Носимая техника Nokia Lumia 635 и Lumia 735 довольно тонкие, как и многие смартфоны в отрасли. Из-за особенностей носимой техники вы, возможно, не всегда захотите носить громоздкое устройство на шее. В результате у нас есть некоторые другие гибридные носимые устройства, которые вы можете использовать. Дисплей питания — Apple Watch Apple представила Apple Watch в прошлом году, и они быстро стали

# популярными благодаря своему тонкому дизайну и разнообразию циферблатов и функций. Он также имеет ряд других функций, которых нет в Nokia Lumia 635 или Lumia 735. Например, вы можете использовать его для приема звонков, отправки текстовых сообщений и совершения платежей. Вы также можете использовать его для использования приложений на вашем телефоне.В последней версии iOS вы можете использовать свой iPhone или iPad для управления многими приложениями на Apple Watch, чего

### нельзя сделать с новой watchOS. Дисплей мощности — Bump

Windows 7 64-разрядная (SP1) или более поздняя версия Intel Core i3 или новее, AMD Athlon 64 или новее Intel Core 2 Duo или новее, AMD Phenom II или новее NVIDIA GeForce 6 или новее, AMD Radeon HD 2600 или новее 2 ГБ оперативной памяти 32-битный или 64-битный Steam 1920x1080 Full HD Минимум: 1 ГБ свободного места Конфигурация контроллера: Джойстик (для игр с контроллером) Трекпад (для игр с

### мышью) Клавиатура Опции: